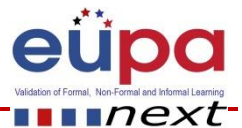

Validation of Formal, Non Formal and Informal Learning:

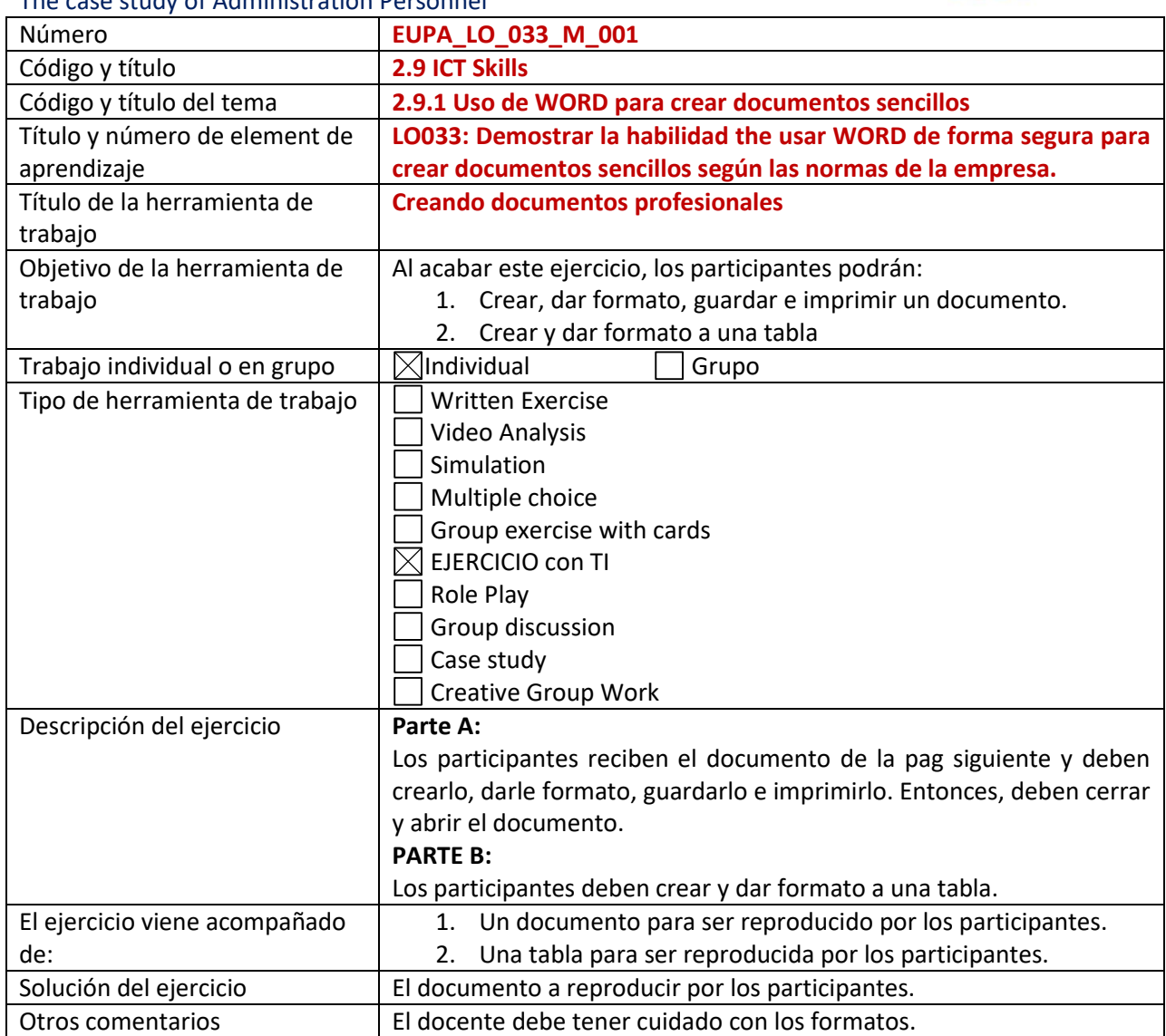

The case study of Administration Personnel

Attachments to the Methodological Tools

## **Ejercicio usando TI**

**1. El documento para ser reproducido**

Methodological Tool: EUPA\_LO\_033\_M\_001, <Creating professional documents> Page | 1

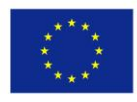

Co-funded by the Erasmus+ Programme of the European Union Validation of Formal, Non Formal and Informal Learning: The case study of Administration Personnel **Crear el siguiente documento**

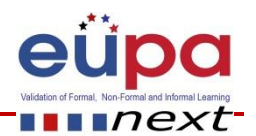

**12**

## **Medir la satisfacción del cliente – Teoría y práctica**

**La teoría de la satisfacción del cliente**

**Centrado, negrita, tamaño** 

Un cliente está satisfecho cuando alcanza sus expectativas.

**Left and right indent of 1", bold and Italics, justified paragraph, double line spacing** 

*Las expectativas son deseos de los clientes basados en experiencias previas con una empresa y su marketing mix ([experiencia física, proceso y trato) ej. si el cliente espera recibir un recibo adecuado cuando abandona el hotel, esta es una expectativa.* 

Por tanto, identificar las expectativas de los clientes es importante por dos razones:

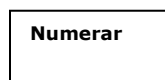

1. Permite al investigador de mercados identificar las causas de la satisfacción del cliente.

2. Permite a la empresa distribuir sus recursos adecuadamente, ej, una empresa no debe invertir en elementos que la empresa no valora.

## **Las expectativas de los clientes vienen influenciadas por:**

- **Referencias**
- **Necesidades personales**
- **Experiencia**

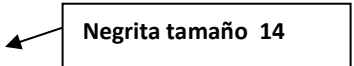

Methodological Tool: EUPA\_LO\_033\_M\_001, <Creating professional documents> Page | 2

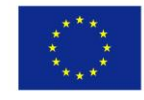

Co-funded by the Erasmus+ Programme of the European Union

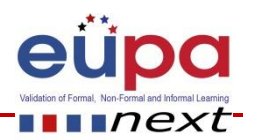

## **2. Una tabla para ser reproducida por los participantes**

a) Crear la siguiente tabla

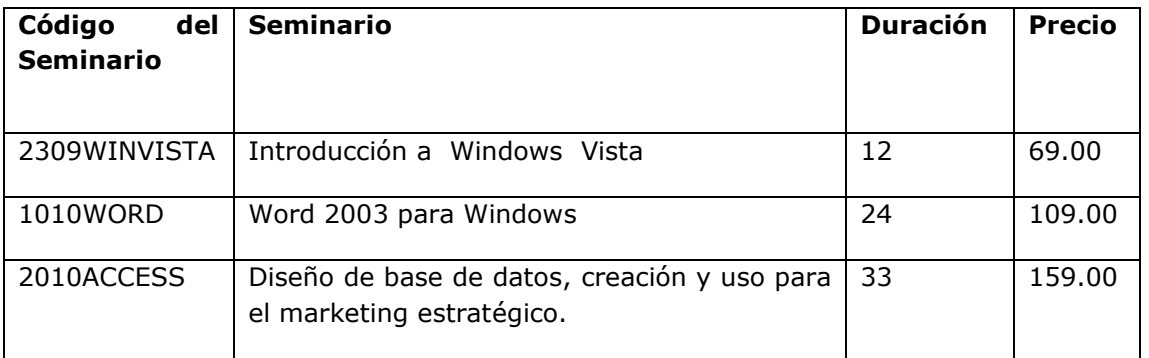

b) Da formato a la tabla para que aparezca así:

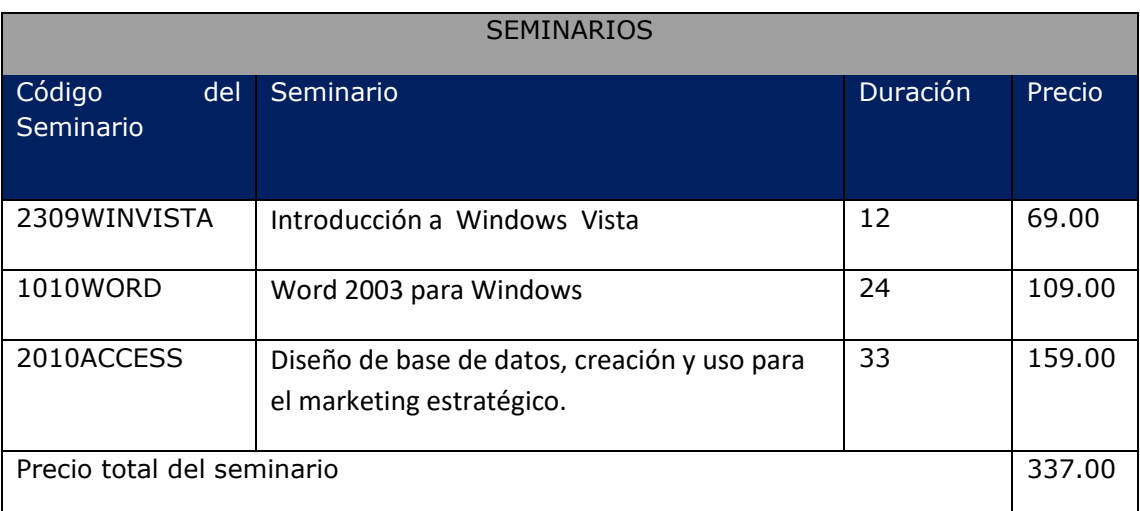

*[These attachments can be found in electronic format on the enclosed CD]*

Methodological Tool: EUPA\_LO\_033\_M\_001, <Creating professional documents> Page | 3

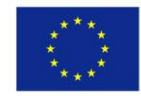

Co-funded by the Erasmus+ Programme of the European Union